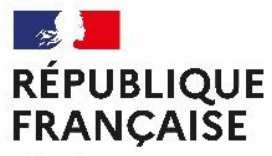

Liberté Égalité Fraternité

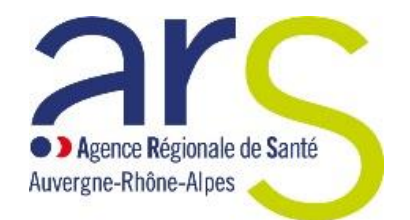

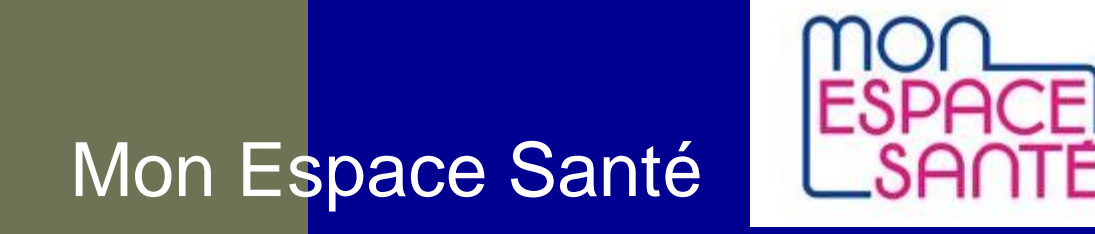

*Point d'étape*

*22 septembre 2022 - Comité technique régional (CTR)*

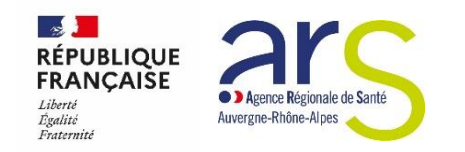

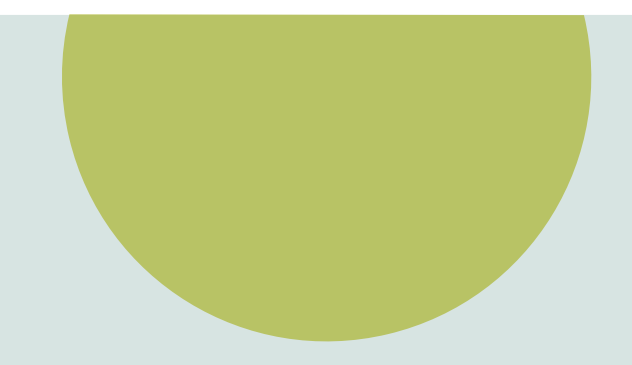

# **I. Mon Espace Santé, c'est quoi ?**

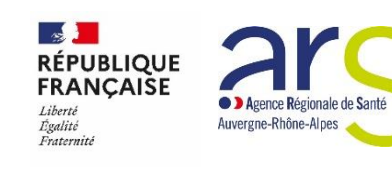

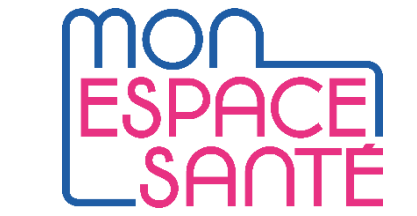

## **2022 – dernières avancées pour le carnet de santé numérique**

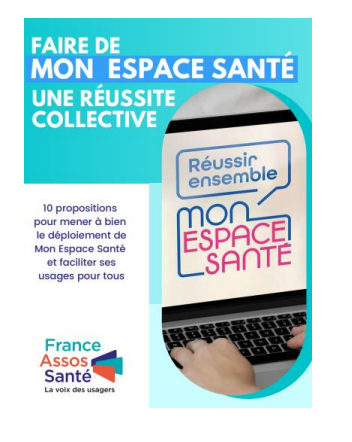

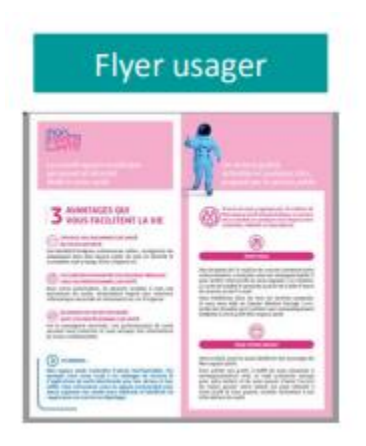

## • **Mobilisation historique du monde de la santé : 43 personnalités**

association de patients, ordres et syndicats de professionnels de santé, fédérations hospitalières et médico-sociales, structures professionnelles du numérique en santé, acteurs politiques et élus locaux **[liste détaillée](https://www.lequotidiendumedecin.fr/actus-medicales/politique-de-sante/une-mobilisation-historique-pour-le-succes-de-mon-espace-sante-43-personnalites-font-corps-derriere)**

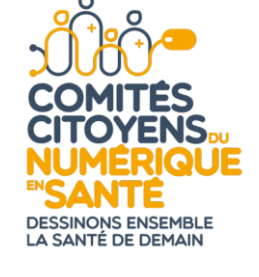

## • **Communication continue grand public aux usagers [depuis mars-avril] - ETRE ACTEUR DE SA SANTE -**

nombreux médias et vidéos pédagogiques, dans le quotidien des assurés (28 M courriers, 41 M d'emails) sur les lieux de vie (flyers et affiches), au contact de près de 4 000 conseillers numériques **[dossier](https://solidarites-sante.gouv.fr/archives/archives-presse/archives-dossiers-de-presse/article/mon-espace-sante-dossier-de-presse)**

• **Mise en pratique significative en région grâce aux financements du SEGUR NUMERIQUE (ARS/Assurance Maladie/ GRADES)**

**expérimentation réussie dans de 151 établissements de santé en France** au 15 juin : 70 % ES et 15 % ESMS engagés dans le SEGUR pour alimenter cet espace poursuite des accompagnement des professionnels de santé avec conventionnement Assurance Maladie

## **LES FONCTIONNALITÉS DE MON ESPACE SANTÉ**

### **Un dossier médical**

Consultation et alimentation des **documents** ajoutés par l'usager ou ses professionnels de santé (ordonnance, compte rendu d'hospitalisation, biologies…)

Alimentation et consultation par l'usager de son **profil médical** : antécédents médicaux, vaccinations, allergies, mesures de santé …

Cette brique s'appuie sur l'actuel **DMP** dont l'historique est repris pour les anciens utilisateurs.

### Mon espace santé

DCGDF

4

L'application mobile MES est disponible **depuis mai 2022**!

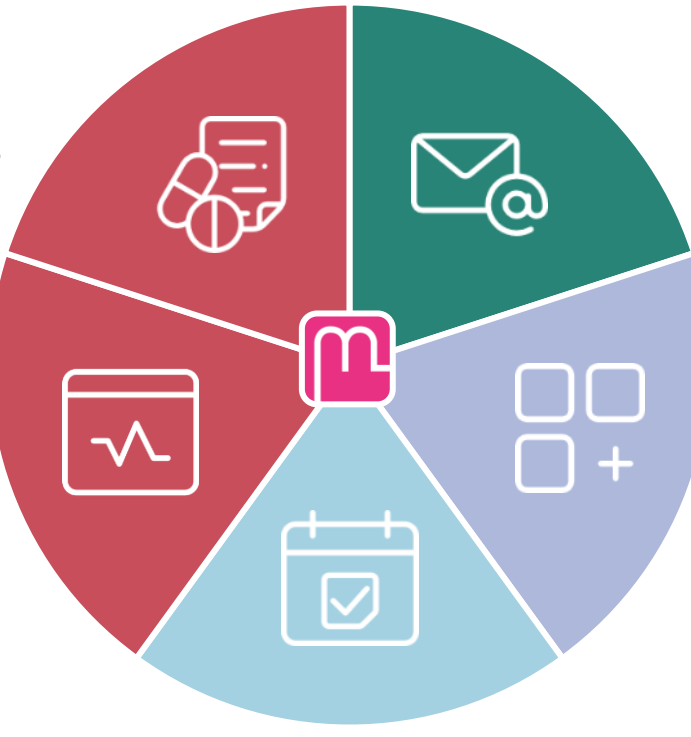

## **Un agenda**

Agrégations des **évènements** liés au parcours de soin de l'usager via un agenda.

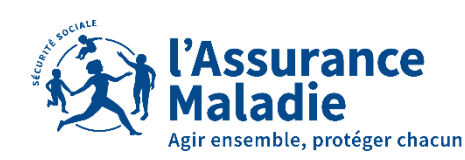

Auvergne-Rhône-Alpes

### **Une messagerie**

Réception en toute sécurité des informations personnelles en provenance de l'équipe de soin de l'usager via un service de **messagerie sécurisée**  de santé. ins@patient.mssante.fr

### **Un catalogue de services**

Accès à des applications de santé référencées par l'État via un **catalogue réunissant la diversité des services utiles à la santé** (portails patients, applications et objets connectés référencés.).

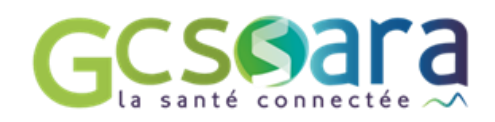

## ENJEUX POUR LES STRUCTURES DE SANTÉ

S'appuyer sur l'identité nationale de santé pour l'identification des patients et usagers

**Système d'information de la structure**

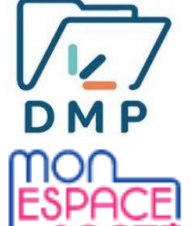

Identité Nationale<br>de Santé

Alimenter le dossier médical de MonEspaceSanté

Ecrire à ses correspondants professionnels via un canal sécurisé **Des dispositifs pour financer ces évolutions**

- **Programme SONS** de financement à l'équipement
- **Programme SUN-ES** pour les établissements sanitaires
- **Avenant 9 à la convention médicale** *(médecins libéraux, autres accords conventionnels non signés)*
- **Programme ESMS numérique** pour les structures sociales et médico-sociales

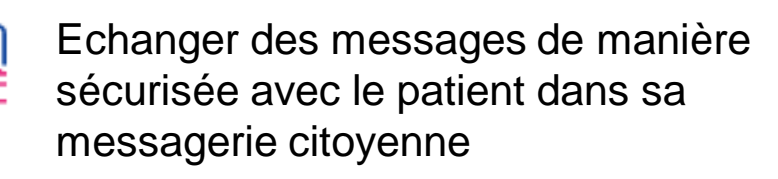

## csgara

## **LES OUTILS ACCESSIBLES AUX PROFESSIONNEL DE SANTÉ**

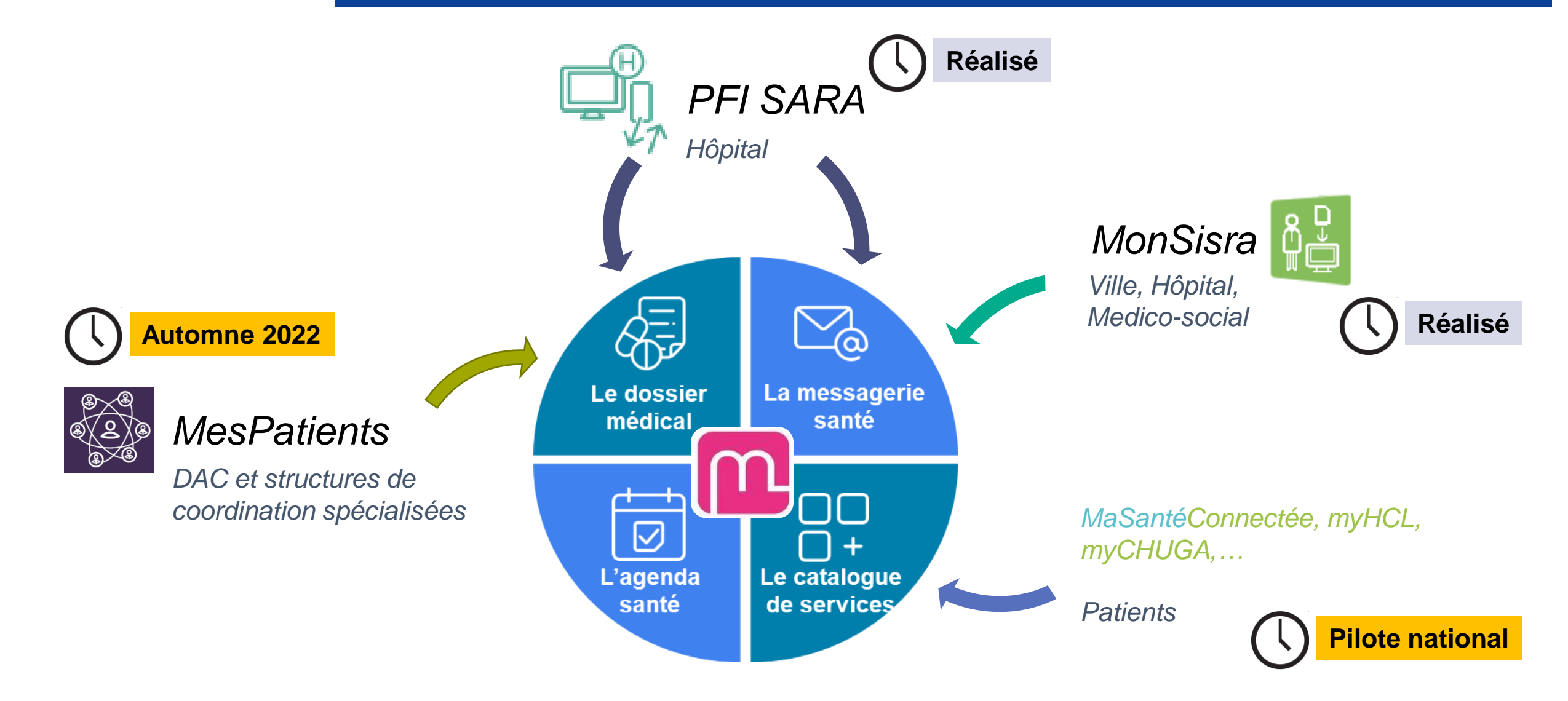

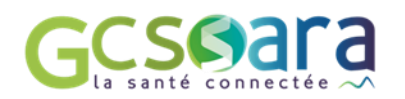

## **MESSAGERIE SECURISEE DE SANTE**  ECRIRE AU PATIENT / REPONDRE AU PROFESSIONNEL DE SANTÉ

## Exemple illustré MonSisra – Tout envoi est toujours à l'initiative du professionnel de santé

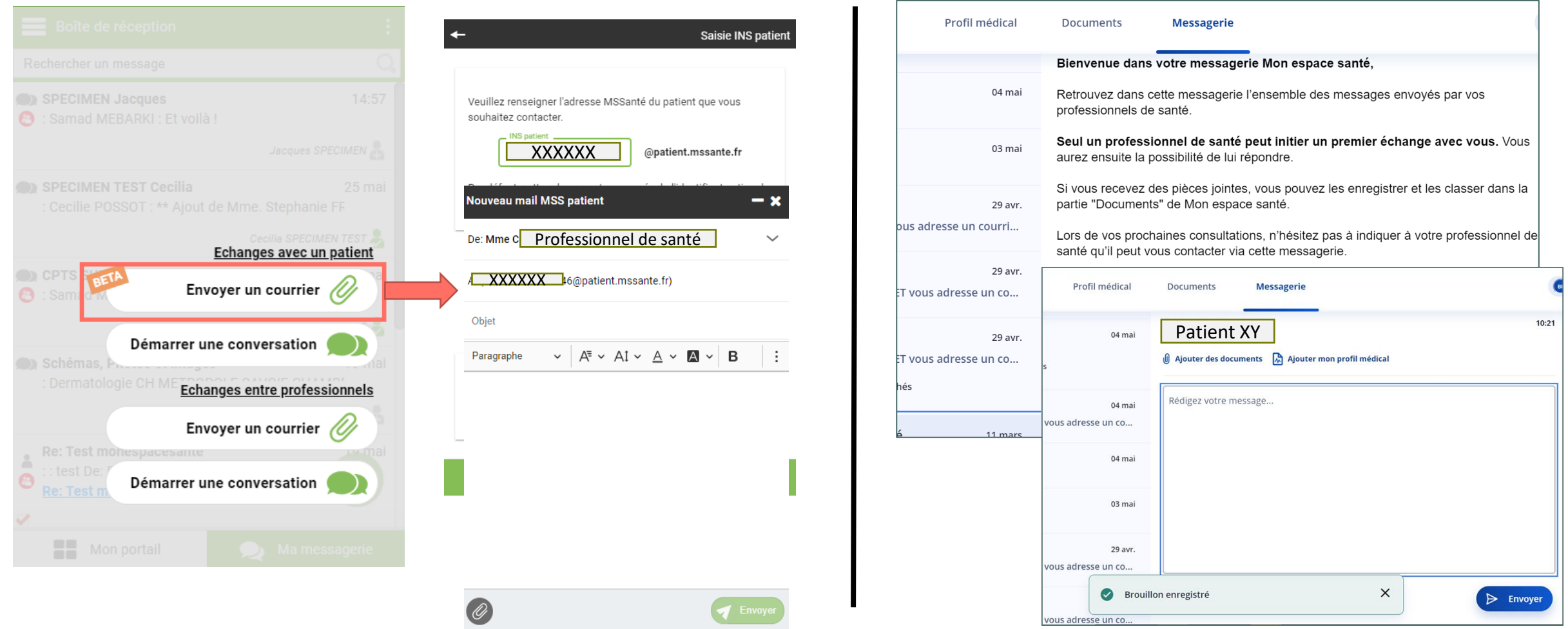

## **CONSULTATION DES DOCUMENTS** HABILITATION PAR PROFESSIONNEL DE SANTÉ

## Les professionnels uniquement après consentement du patient et habilitation par le code de la profession (ex : CR accouchement)

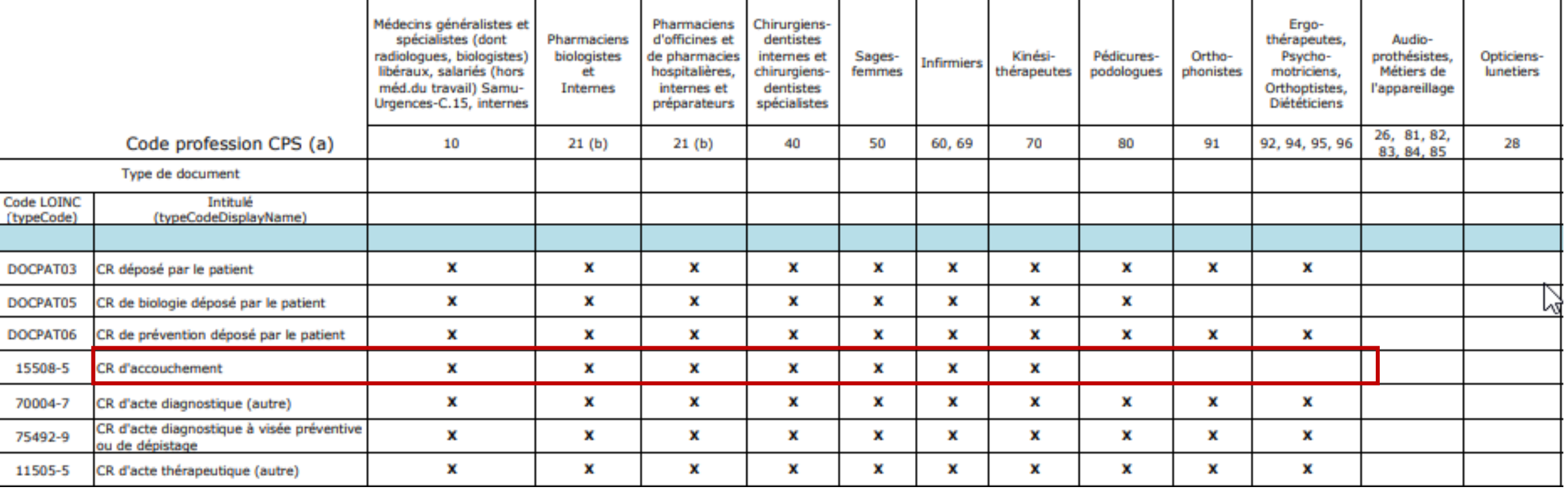

Accéder en ligne à la [matrice d'habilitations](https://www.dmp.fr/matrice-habilitation) précisant les accès aux documents - https://www.dmp.fr/matrice-habilitation

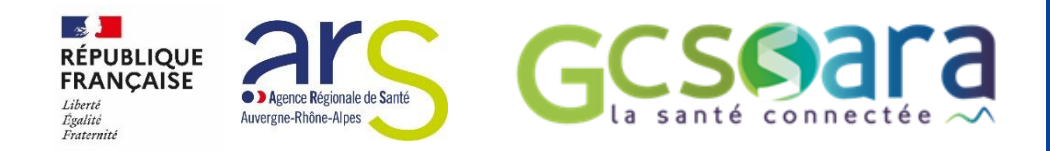

## COMMUNICATION AUX STRUCTURES CIBLÉE, RÉGULIÈRE, ET ANIMÉE

## **Publications e-santé flash #1->6**

*n°1-Le Ségur Numérique, n°2-SUN-ES, n°3- Mon Espace Santé, n°4- L'INS, n°5 – ESMS et réseau de PMI, n°6 – SUN-ES (candidature volet 3)*

**Section RÉPUBLIQUE FRANCAISE** Liberti Égalité<br>Fraternité

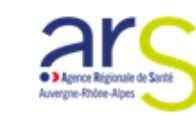

#### E-santé flash #2 : nouveautés Programme SUN-ES et programme HOP'EN

Consultez la FAQ SUN-ES

Téléchargez la fiche pratique sur le Ségur numérique pour les ES

Vérifiez si votre éditeur est déjà référencé Ségur Pour les utilisateurs de MonSisra, contactez le GCS SARA.

1. BONUS DMP : alimentation du DMP à partir d'une partie de l'historique DPI Les établissements déjà retenus sur le volet 1 en fenêtre 1 ou ayant candidaté à la fenêtre 2 peuvent se positionner sur ce bonus, jusqu'au 31 mai, via le formulaire Démarches simplifiées.

> Pour en savoir plus, consultez le guide sur la reprise de documents historiques DPI vers le DMP.

2. Mise à jour des guides des usages et prérequis SUN-ES : n'hésitez pas à consulter les nouvelles versions:

> Guide des pré requis des volet 1 et 2 Guide des indicateurs d'usage des volets 1 et 2

3. Webinaire : La DNS, l'ANS et la DGOS proposent le 10 mai de 16h00 à 18h30 un webinaire sur l'atteinte des cibles d'usage du volet 1 : vous pouvez vous inscrire en cliquant ici.

Rappel : Les établissements retenus en fenêtre 1 se sont engagés à atteindre les cibles à la fin de ce premier semestre, soit au 30 juin 2022. Ils auront ensuite jusqu'au 30 juillet pour saisir ces indicateurs d'usage dans oSIS et informer leur référent SUN-ES : ars-ara-sun-es@ars.sante.fr

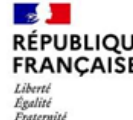

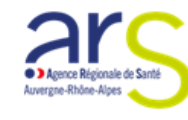

#### Déploiement de Mon Espace Santé : des webinaires et des outils pour vous accompagner

#### Des webinaires à ne pas manquer pour tout comprendre sur Mon Espace Santé

Depuis février, les usagers sont invités à activer leur compte Mon Espace Santé avec deux objectifs

- · Centraliser sur un espace numérique personnel et sécurisé toutes leurs données de santé
- · Fluidifier les échanges avec les professionnels de santé impliqués dans leur parcours de soin

Pour cela, la compatibilité entre Mon Espace Santé et vos logiciels métiers - que ce soit en libéral ou en établissement - est essentielle. Le ministère de la santé, en lien avec l'Agence du numérique en santé, a mis en place un dispositif pour faciliter l'évolution de vos logiciels.

Besoin de plus d'infos ? Ne manquez pas les webinaires proposés par l'ANS :

- · Le 24 mai de 18h à 19h30 pour les professionnels de santé en établissement de santé : vous y découvrirez des cas d'usages déjà mis en place et pourrez poser vos questions. Pour vous inscrire, cliquez ici.
- · Le 31 mai de 18h à 19h30 pour les professionnels de santé en ville : venez découvrir ce qui va changer dans votre relation avec le patient et les réels bénéfices de Mon Espace Santé dans votre pratique quotidienne. Pour vous inscrire, cliquez ici.

#### Des établissements pilotes mobilis

Une expérimentation a été lancée auprès de 7 établissements pilotes dans la région L'obiectif ? Promouvoir les échanges dans le parcours de soins grâce à la messagerie sécurisée de santé

## **Lettre d'information aux réseaux de santé**

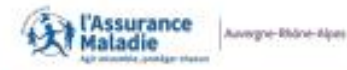

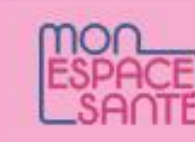

faoilltant le quotidien des professionnel:<br>de santé si les échanges entre les

#### **GUIDE À L'USAGE DES CENTRES DE SANTÉ**

Mon-expect casts (MES) est un espace pomérique personnel et sécurisé pour chaque usager. Version améliorée du DMP identier reédical partagé), il a été large official amont for insurar 1022 our Giovennes Maladie et la ministière de la Santé et de la Prévention. il viar à amélioner le parcours de sobra par une melleure communication entre les usagers et les professionnels de santé qui les suivent, en ville communicated and Mon espace santé, c'est un espace ouvert pour tous automatiquement, sauf opposition !

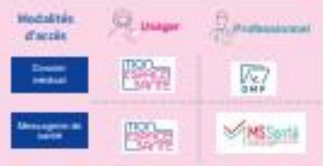

#### (VERSANT PROFESSIONNEL DE SANTÉ)

#### **Accessibiliti**

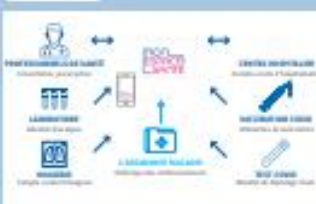

the fair time equacy says a critical Les anotactus quote de partil pour tout déposar des dans etern

complex-reliable als biologie, valer de contrôles médical autices, etc.) ola leur togiciel métier usa le uter plous. lement, y compris an car d'utope la valor la manito d'ha **Sun John's (1)** 

Attacione Maladie stuare a dépasse des documen batterious der lokor, sewenships logolitake Could in their-

et professionents de spesé utilisere leurs logiciers fisklebels jour échanger de faces plourisée part leurs parvent I meet inattigidels niksi 1981 janualikks ritinigratuse Milan

#### **DMI**

in pickcaumiel de Lanti pourra ta jourc, via sa tritiurea, dontacter d'autres professionnels / établica and make the particle counterpart commence the Separate initiative, and considerate particle recognition (EES)

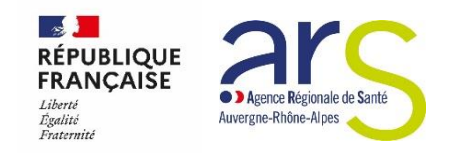

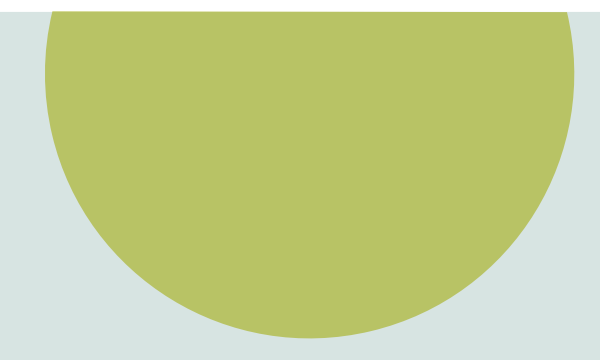

# **II. Mon Espace Santé,**

*plan de déploiement en Auvergne Rhône Alpes*

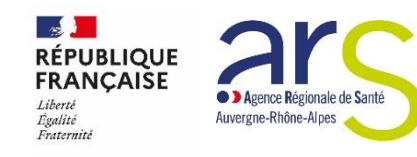

## **Mon Espace Santé en Auvergne-Rhône-Alpes [février – juillet 2022]**

## • **USAGERS - informer et accompagner**

- ✓ **7 millions d'informés** depuis mi-juillet, des bénéfices visibles dans les flux d'échanges
- ✓ tous les Départementaux travaillent en partenariat pour aider et sensibiliser les citoyens
- ✓ les structures labellisées Maison France Service sont des relais de formation et d'information, <https://cartographie.conseiller-numerique.gouv.fr/> (254 lieux faciles à localiser en ARA)
	- des ambassadeurs autour des partenariats prometteurs pour **accompagner l'inclusion numérique**

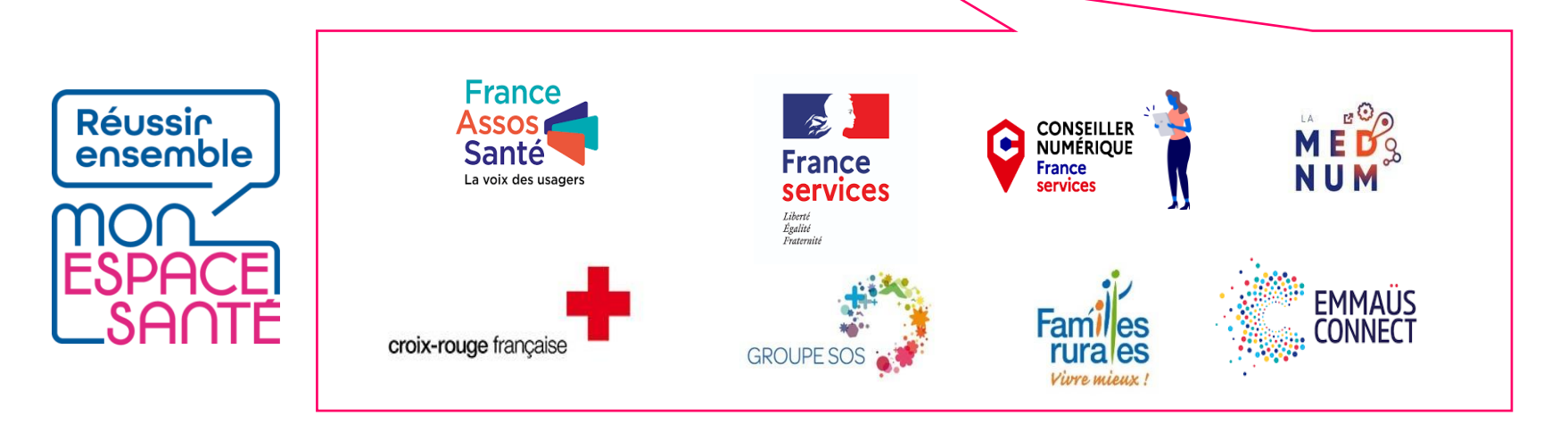

Partez à la conquête d'un nouvel espace oour votre santé

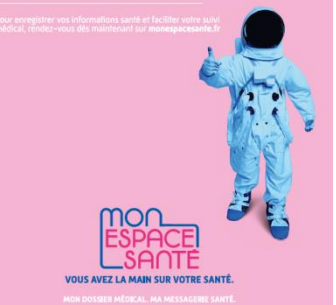

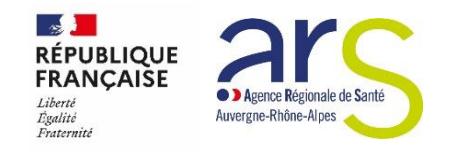

## **Mon Espace Santé en Auvergne-Rhône-Alpes [février – juillet 2022]**

Nombre de DMP distincts alimentés chaque mois par les

## • **PATIENT - au cœur de l'expérience et des usages**

- **7 établissements de santé de la région ont témoigné de réussites et d'une réelle satisfaction :**  mise en pratique de l'échange et le partage des données de santé (dossier médical + messagerie)
- ✓ **Hospitalisation /ambulatoire :** envoi des comptes rendus opératoires par messagerie sécurisée**,**
- ✓ **Surveillance post-opératoire** : échanges sur des préoccupations diverses des patients, etc.
- ✓ **Cancérologie / Endocrinologie / diabétologie :** transmission des documents médicaux à la demande du patient
- ✓ **Dialyse (sur site, à domicile, en suivi néphrologique) :** apprentissages à la dialyse, échanges pluridisciplinaires
- ✓ **Maternité** : suivi grossesse, compte-rendu de consultation / échographies, ordonnances

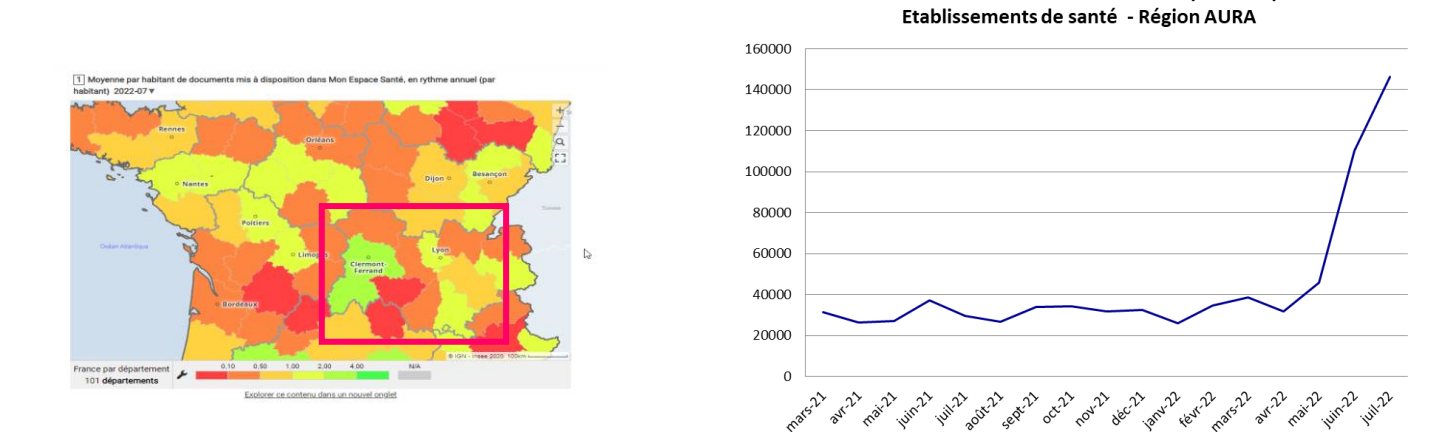

12 Source - https://esante.gouv.fr/segur/transparence

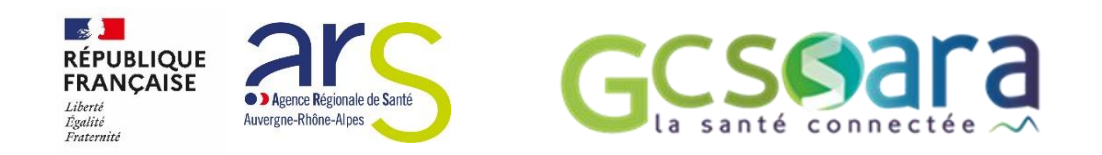

## **Perspectives 2022**

- **Accélérons les usages PS / Usagers**
	- ✓ **en consultation par le professionnels de santé**
	- ✓ **en exercices coordonnés entre professionnels**

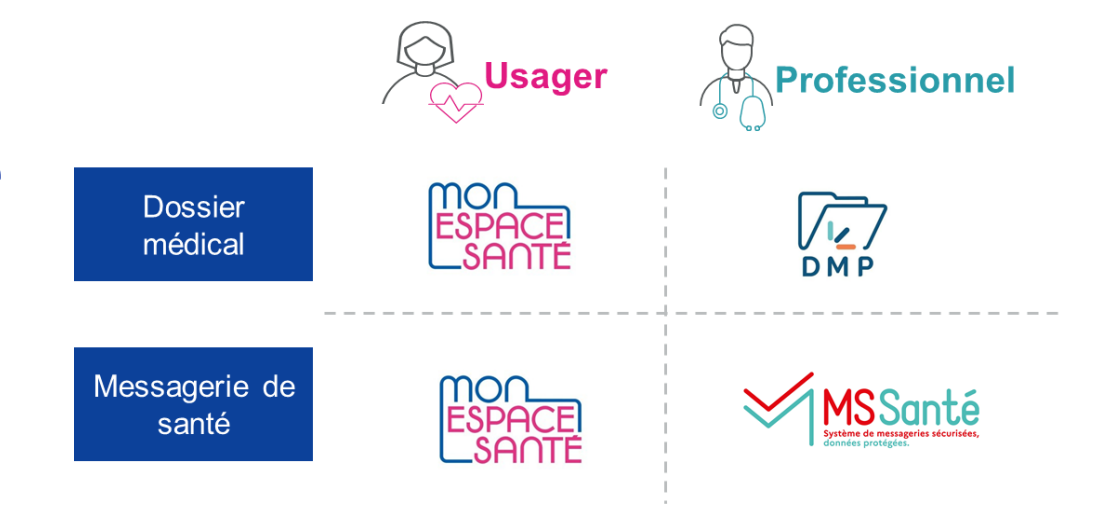

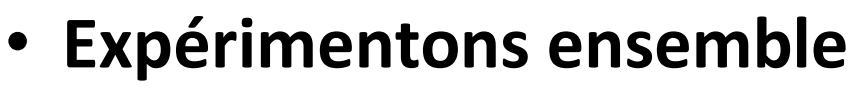

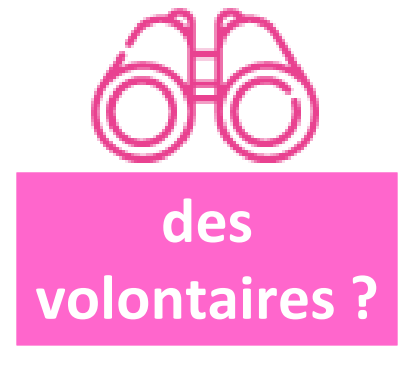

## **NOUS**

- ✓ **Aidons à sensibiliser** vos patients et leurs représentants pour activer leur compte
- ✓ **Aidons à diffuser une communication adaptée simple / facile à comprendre VOUS**
- ✓ **Apportez votre expertise** issue du quotidien
- **Pratiquez** au sein de votre structure entre professionnels ayant des rôles différents

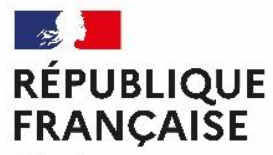

Liberté Égalité Fraternité

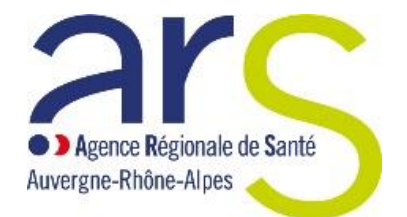

# **- Temps d'échanges - Merci de votre attention.**

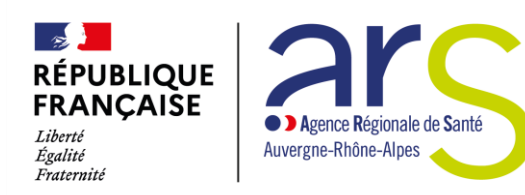

**Réussir** ensemble

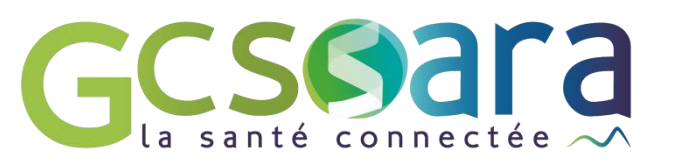

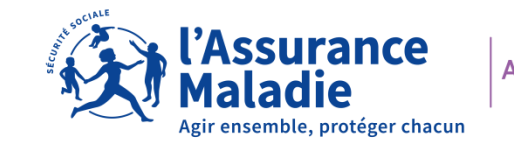

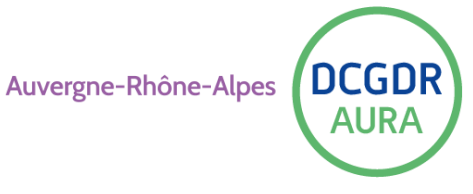

### • **COMPRENDRE MON ESPACE SANTE**

qu'on soit usager, professionnel de santé, consultez notre [page d'information](https://www.auvergne-rhone-alpes.ars.sante.fr/mon-espace-sante-le-service-public-numerique-pour-gerer-sa-sante) consulter la matrice des accès aux documents [matrice d'habilitations](https://www.dmp.fr/matrice-habilitation) 

### • **POUR ACTIVER VOTRE COMPTE :**

rendez-vous sur **monespacesante.fr** et munissez-vous de votre carte vitale, et vos coordonnées personnelles (e-mail et téléphone mobile)

## • **USAGERS – POUR REPONDRE A VOS QUESTIONS / DIFFICULTES : appelez le 3422**

- pour toutes difficultés (ouverture, activation de compte ou lien avec le compte de votre enfant),
- pour d'autres questions, rendez-vous sur <https://www.monespacesante.fr/questions-frequentes>

## • **BESOIN D'AIDE DE PROXIMITE**

- pour vous accompagner (accès internet, aide à la prise en main) trouvez votre conseiller numérique le plus proche en consultant la carte dans votre département [carte des conseillers numériques](https://cartographie.conseiller-numerique.gouv.fr/)
- pour vous aider dans l'utilisation de Mon Espace Santé (formation, aide au fonctionnement) contactez la structure France Service proche de chez vous [carte des Maisons France Services](https://anct-carto.github.io/france_services/?lat=48.096426&lng=-8.085938&z=7)

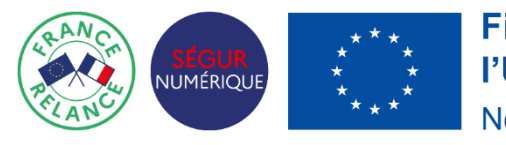

**Financé par** l'Union européenne NextGenerationEU

Septembre 2022

## **1. J'ACTIVE MON COMPTE**

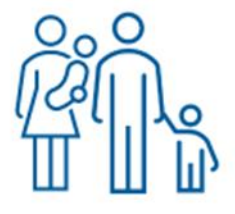

**L' usager ou son entourage témoigne de l'application 'simple, ergonomique, intuitive' pour activer son compte Mon Espace Santé, ou celui d'un aîné**

**Pour ouvrir un compte, vous avez besoin de :**

- ✓ **5 minutes de votre temps** + la carte vitale + code provisoire envoyé par l'assurance maladie à l'assuré. Si vous ne disposez pas de ce code, vous pouvez en demander un autre via le site. Vous recevrez un nouveau code par mail ou au téléphone 3422.
- **<del>√</del>** Rendez-vous sur [Mon espace santé](https://urldefense.com/v3/__https:/www.monespacesante.fr/__;!!FiWPmuqhD5aF3oDTQnc!xHrzQ5CjQfDwa-kcLo_jI3UPDXpoE9UF7aHfgpt5PnbM8yTAeypO8pKx-Ys22qbLWhas6hr0N8U$) ou téléchargez l'application Mon espace santé (smartphone, tablette)

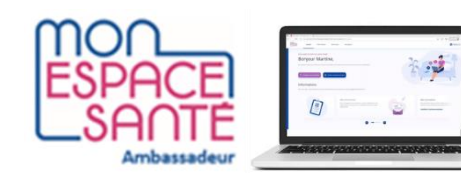

**Entourage aidant, accompagnant, conseiller numérique… ou représentant d'usager** 

## **Besoin d'aide ? découverte semi-guidée de l'application en suivant les étapes**

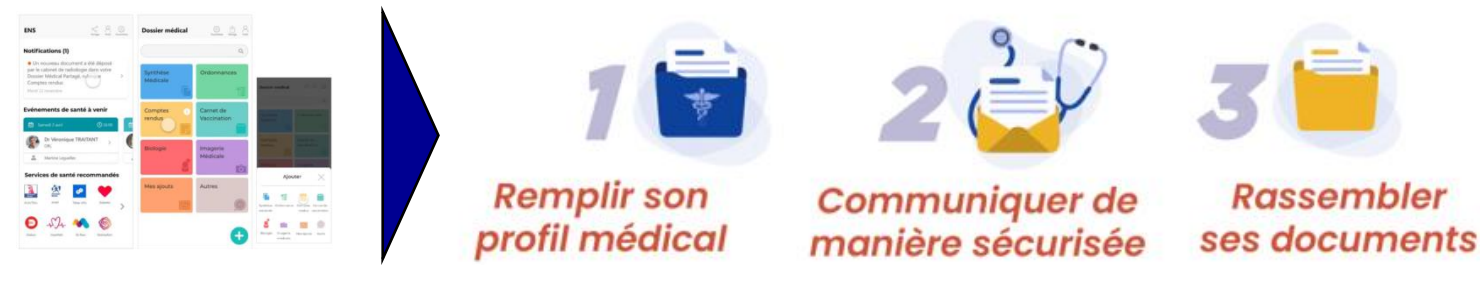

## **2. JE CONSULTE / FACILITE LES ECHANGES**

**L'usager / son aidant va pouvoir** 

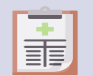

compléter son profil médical

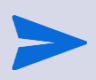

recevoir des messages de ses professionnels de santé\* et pouvoir y répondre

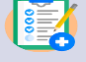

ajouter des documents

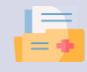

recevoir des documents de ses professionnels de santé et de l'Assurance maladie \*\* (DMP, DUI)

masquer certains documents, ou bloquer certains professionnels de santé

## **Exemple d'usage :**

**La structure peut envoyer le 1er message de bienvenue à l'usager par la messagerie sécurisée citoyenne (BAL orga ou fonctionnelle) et ouvre le canal d'échange avec l'usager** *(cf Mon SISRA – mode opératoire)* **Les acteurs de l'établissement et les Professionnels** de santé

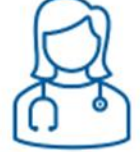

## **vont pouvoir échanger avec le résident**

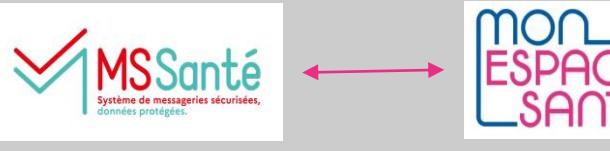

### ins@patient.mssante.fr

- $\checkmark$  consulter sur autorisation explicite
- ✓ échange à leur initiative dérogation INS qualifié jusqu'à la fin 2022
- ✓ envoi et enregistrement facilités des documents transmis
- ✓ notification si compte non ouvert

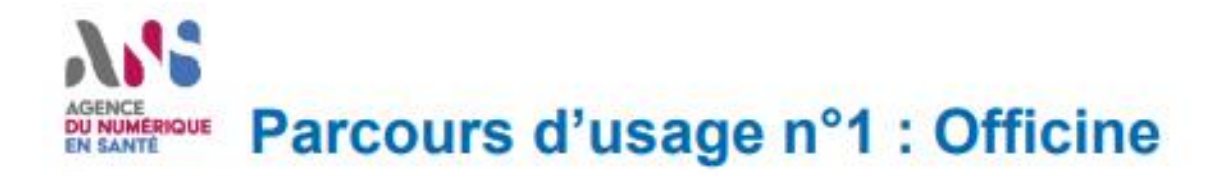

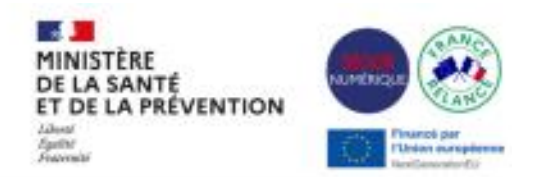

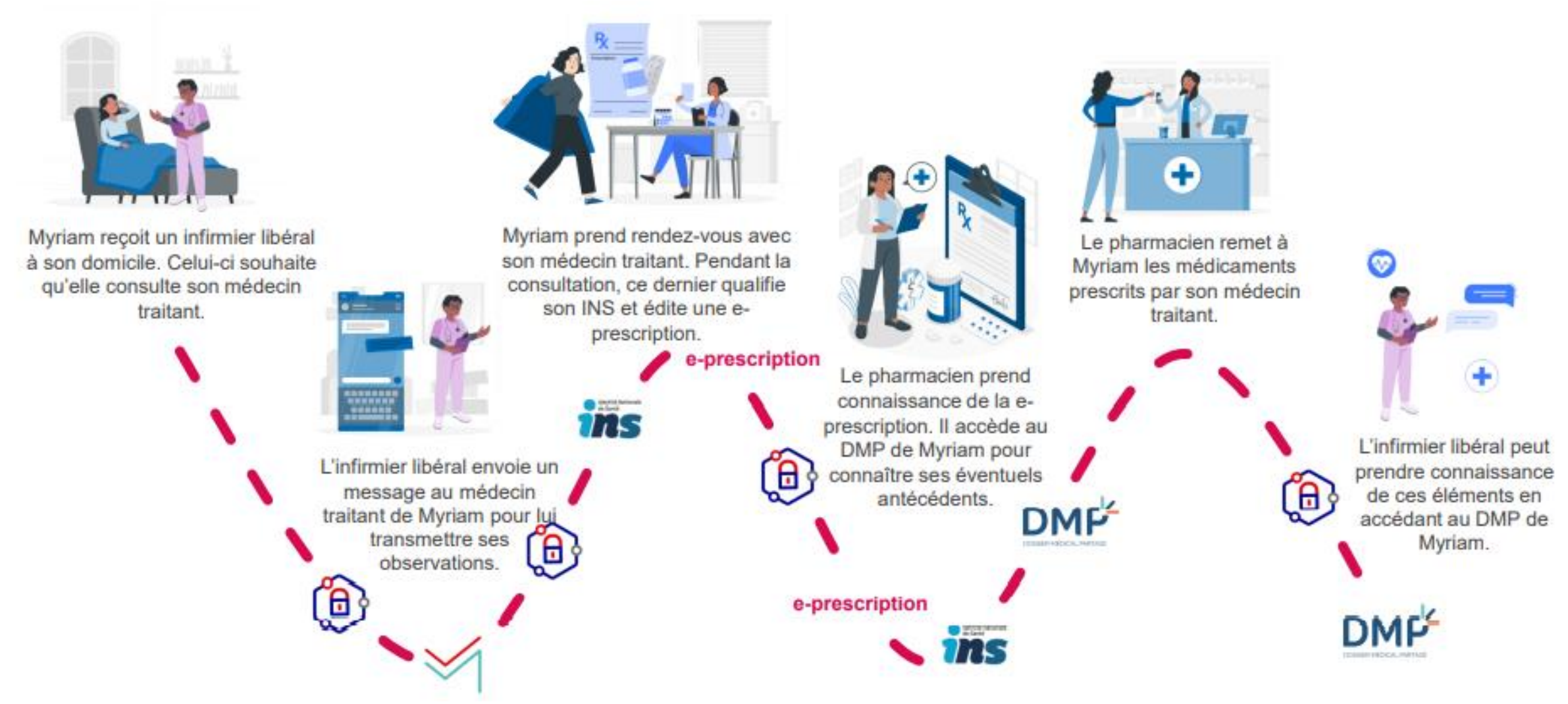